## **Педагогические чтения - 2015**

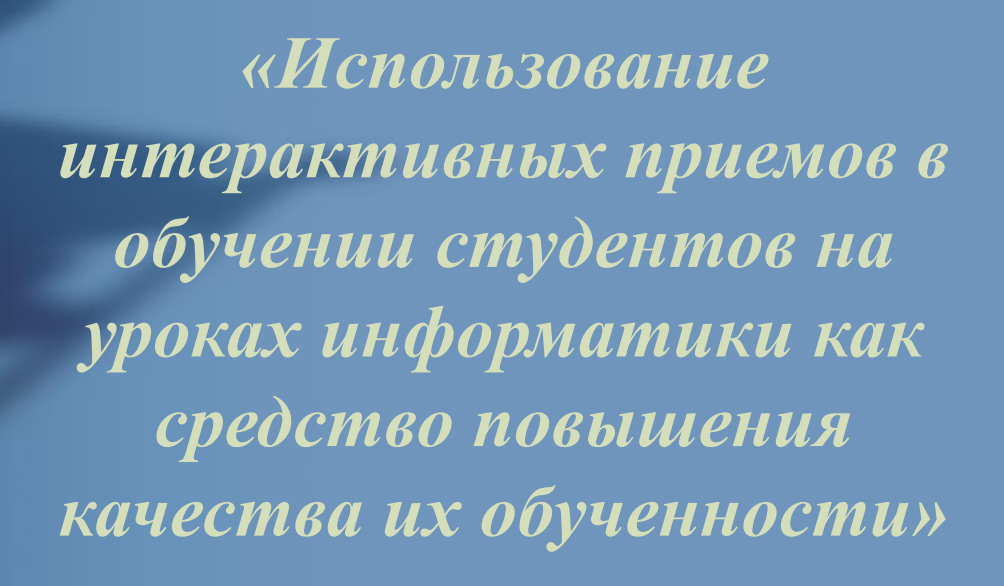

## **Учить, общаясь, а не поучая.**

**Мастерство – это то, чего можно добиться, и как могут быть известны мастер-токарь, прекрасный мастер-врач, так должен и может быть прекрасным мастером педагог… А.С. Макаренко**

## **Цель работы**

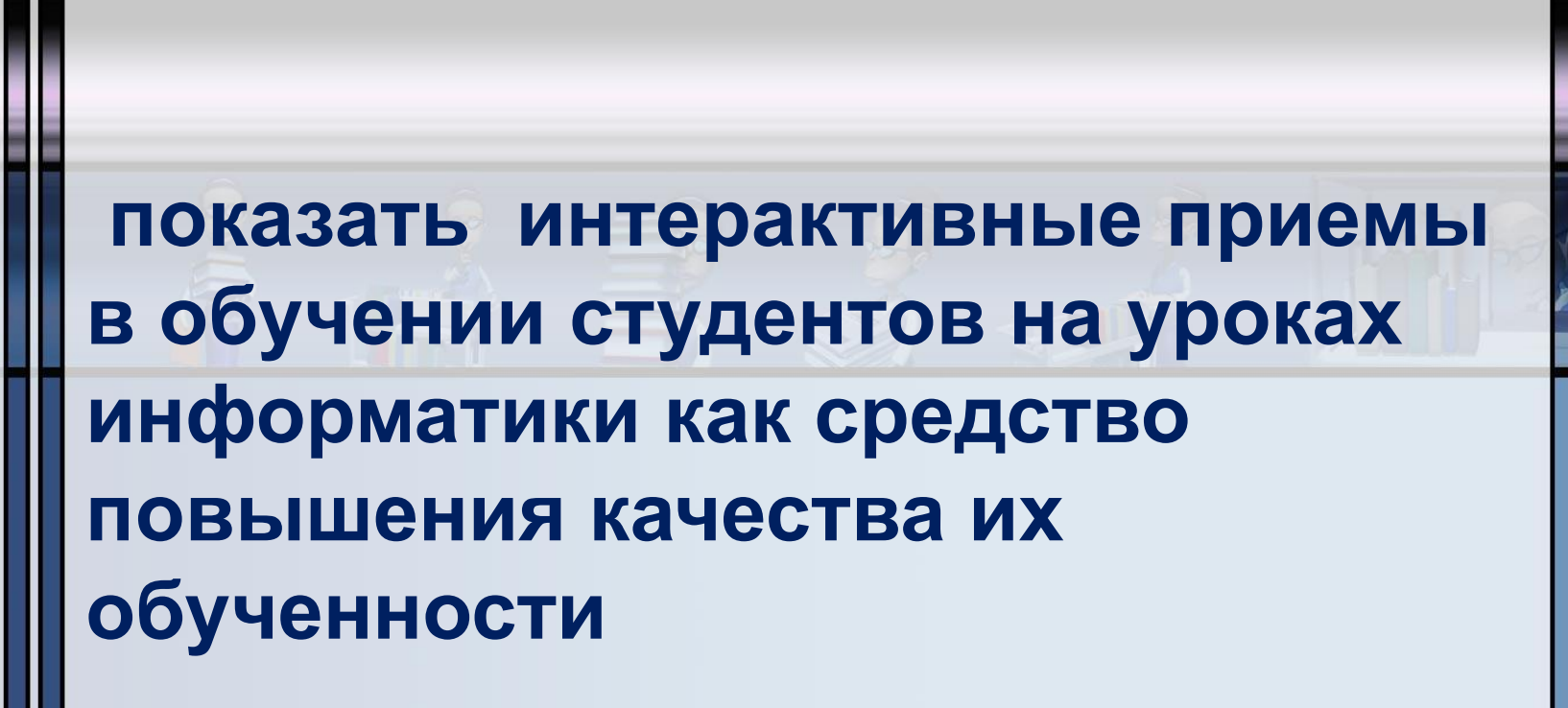

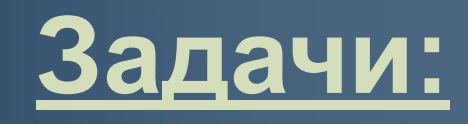

**•Рассмотреть виды некоторых интерактивных приемов обучения на уроках информатики. •Показать результаты, полученные при использовании интерактивных приемов на уроках информатики.**

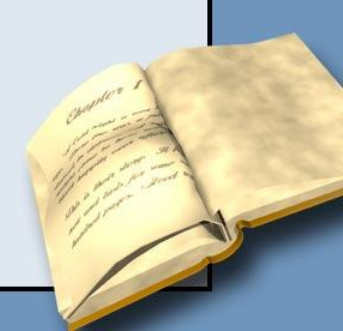

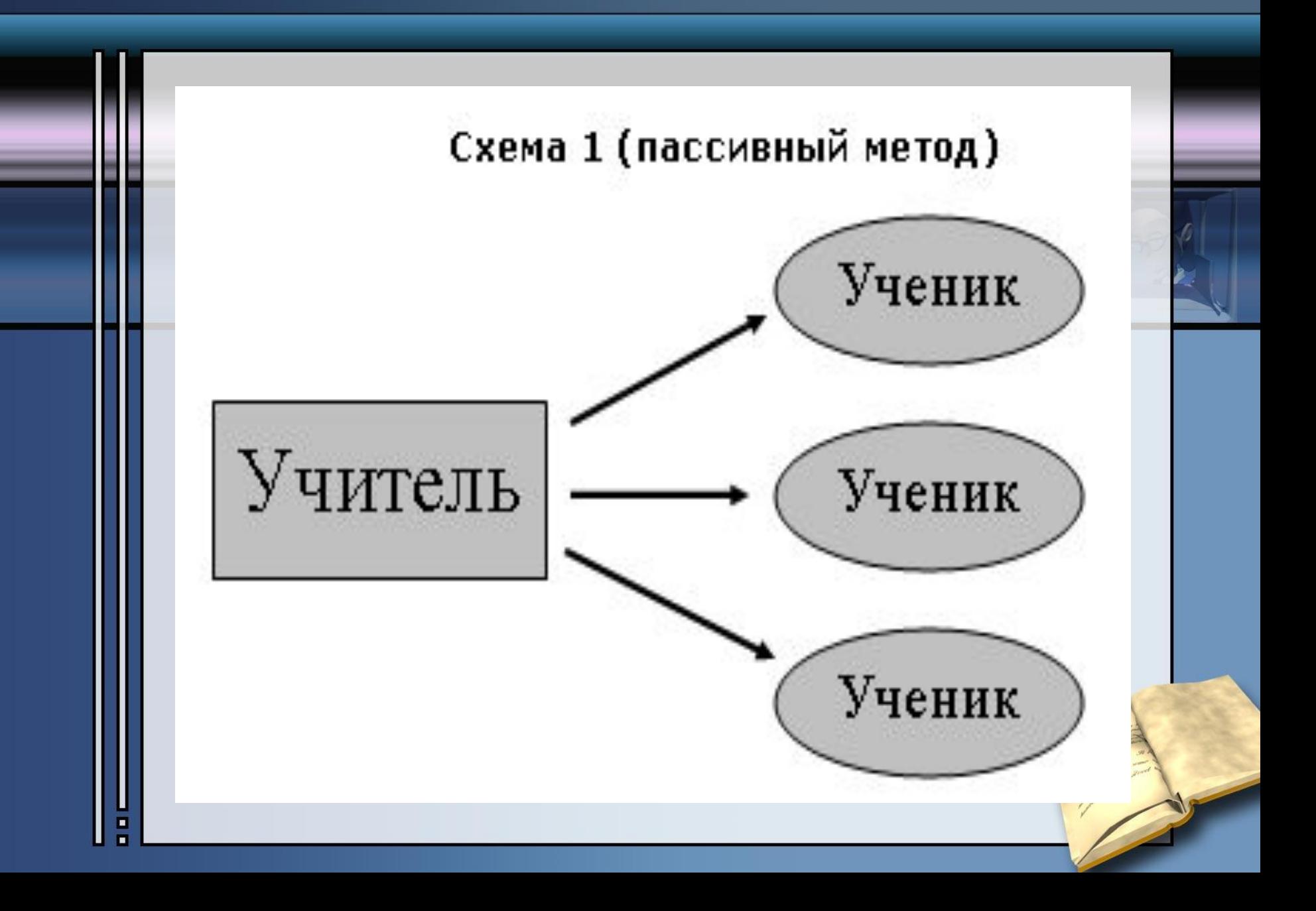

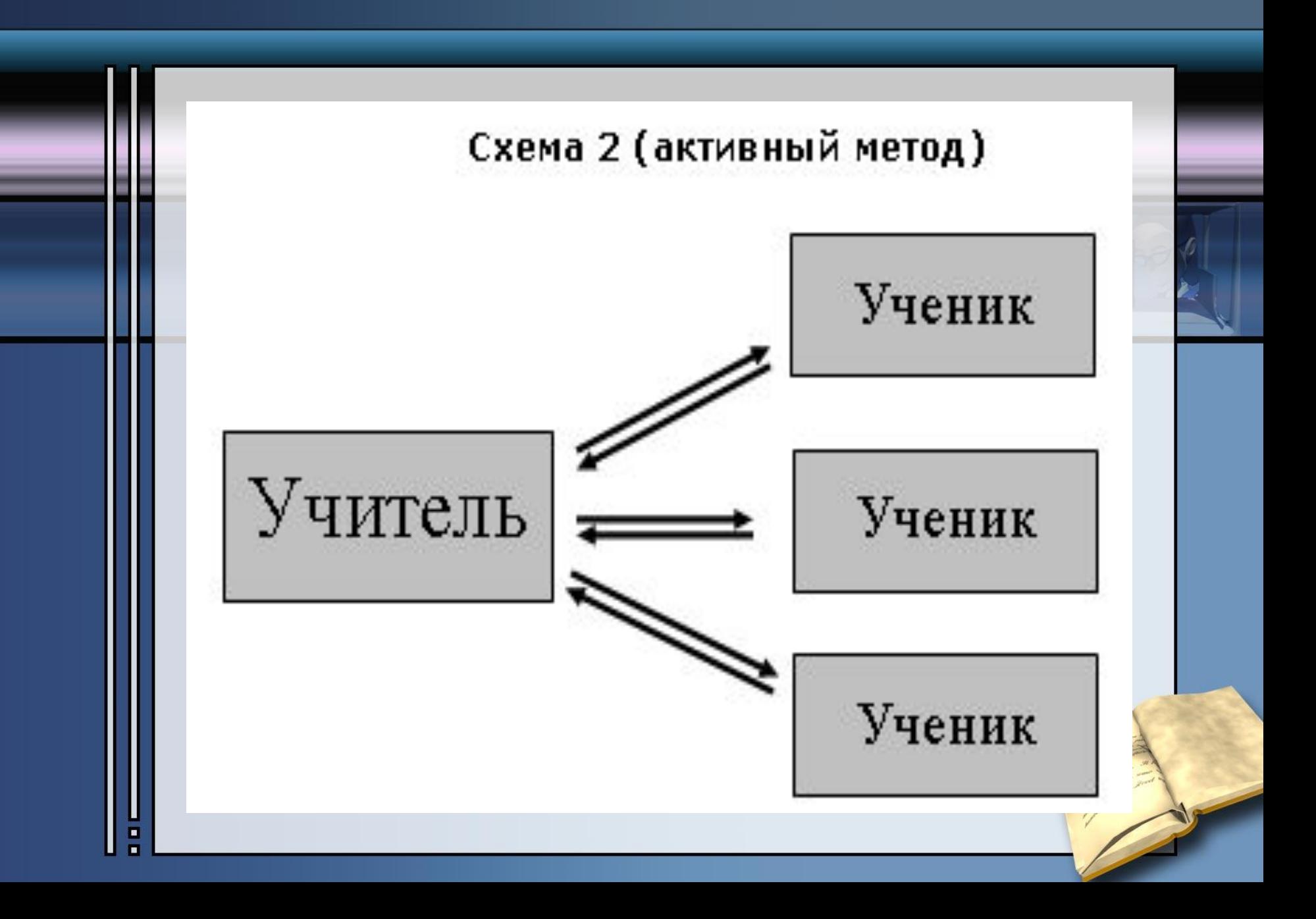

## **Интерактивные методы**

От английского «inter» - «между», «act» - «действие». Дословный перевод обозначает интерактивные методы – позволяющие учиться взаимодействовать между собой.

Интерактивное обучение – это обучение, построенное на взаимодействии всех обучающихся и преподавателя.

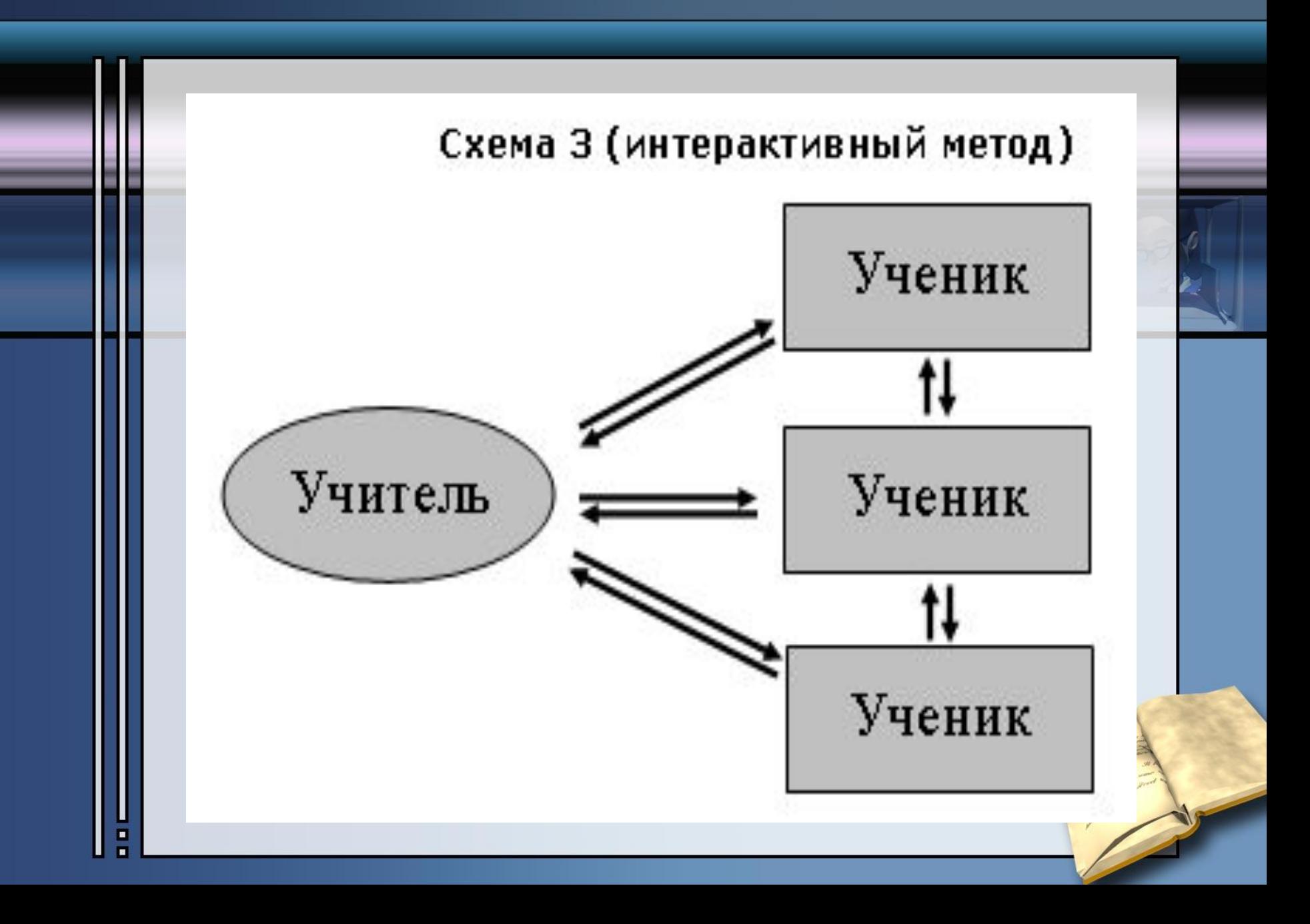

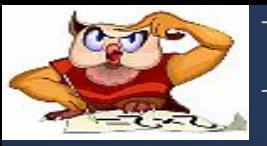

### *«Что бы это значило?»*

 $\frac{1}{256}$ 

Учащимся предлагаются карточки с изображениями, которые они должны угадать и охарактеризовать. С помощью таких вопросов можно провести письменную работу, диктант, викторину и т.д.

#### *Пример вопросов:*

- 1. Что означает данная форма курсора?
- 2. Что означает данная кнопка и где она находится?
- 3. Что означает данный символ возле команды в строке меню?
- 4. Назовите клавишу по ее условному обозначению.
- 5 .Что означает данная форма курсора в программе Excel?
- 6. Что означает данная кнопка и на какой панели она находится?
- 7. Определите программу по ее графическому значку.
- 8. Что означает данное сочетание букв? **HDD UPS**

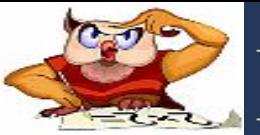

### *Футбол.*

 Команды или ряды задают друг другу заранее подготовленные вопросы по теме. Если команда не отвечает, то ей гол. Вариантом может служить футбол между учителем и учащимися, между несколькими учащимися и всей группой.

#### *Пример: Вопросы по теме «Операционная система Windows»*

- Что называется Операционной системой?
- Из чего состоит имя файла?
- Версии ОС Windows?
- Функции ОС Windows?
- Охарактеризовать специальные папки.
- Рассказать структуру Рабочего стола.
- На какие типы делятся окна и пояснить ответ.
- Перечислить операции с окнами.
- Способы запуска программ.
- Что такое драйвер?
- Что входит в оформление ОС Windows?
- Как настроить корзину?
- Как скрыть Панель задач с экрана?
- Каким способом можно открывать все папки в разных окнах?
- Способы перезагрузки ОС.

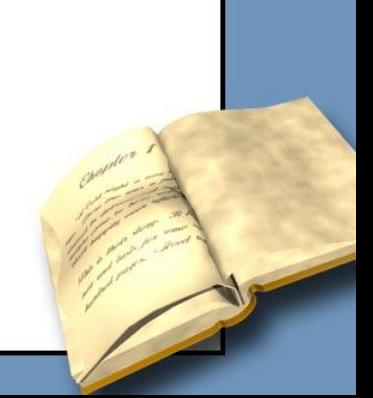

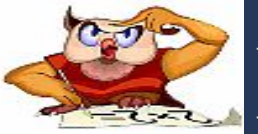

### **Найди ошибку**

Предлагается схема или таблица по теме, это может быть и текст, определения понятий и др. с заранее допущенными ошибками. Учащиеся должны найти ошибку и устранить ее. Данный прием можно провести у доски, письменно или за компьютером.

*Пример: таблица классификации компьютерных вирусов и принцип работы ЭВМ.*

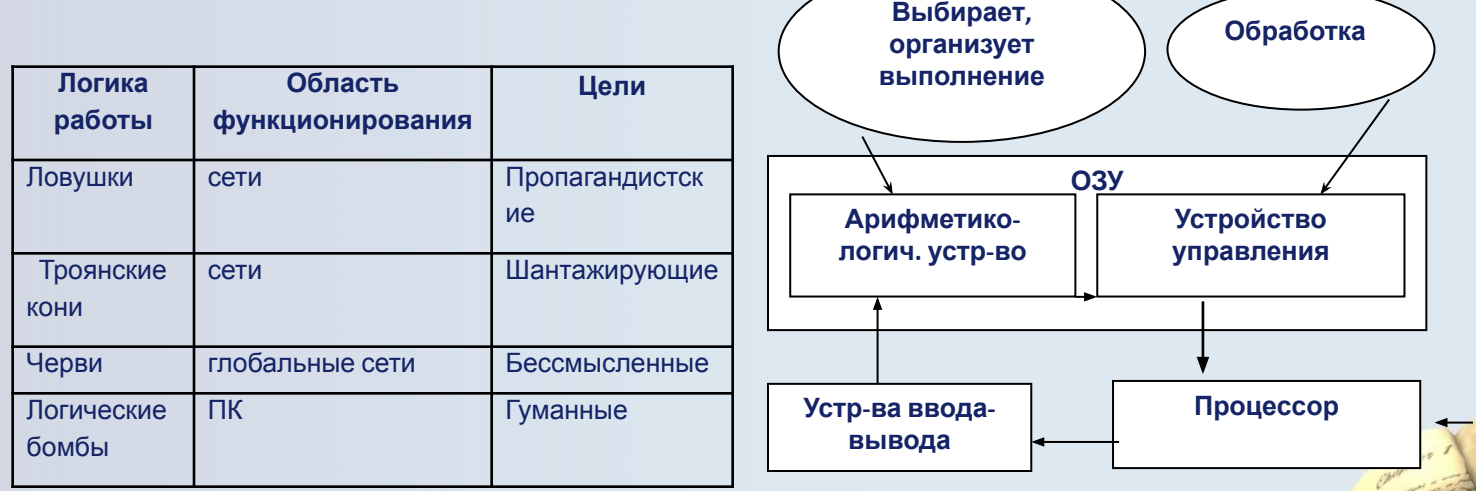

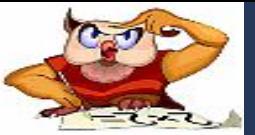

#### *Автор*

Учащимся необходимо составить вопросы, рисунки, схему, шпаргалку по теме. Оценивание происходит коллективно.

*Пример: Схема версий ОС Windows Опорный конспект по теме: Power Point*

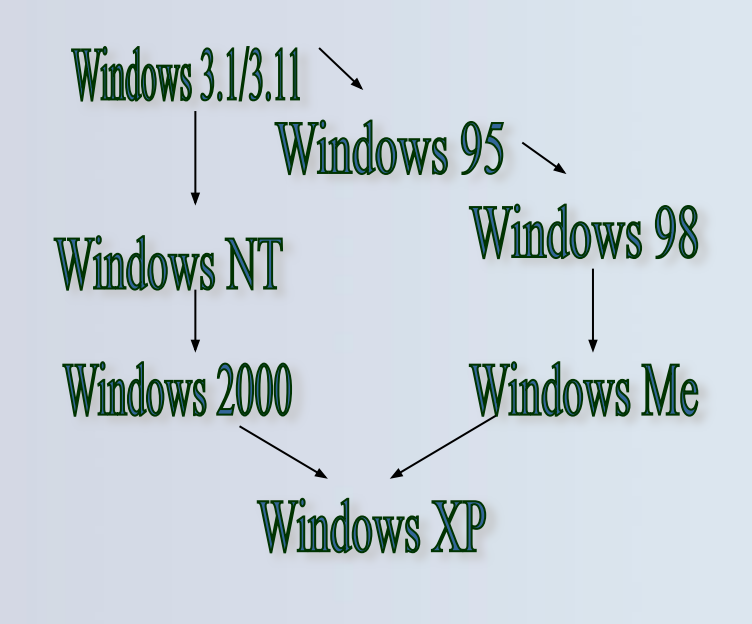

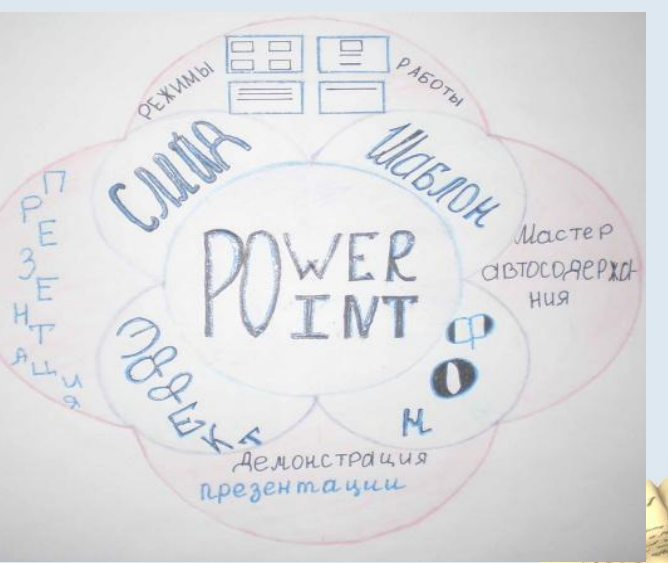

### *Шкатулка вопросов*

Учащиеся вытягивают из шкатулки вопросы и отвечают на них. Вопросы могут быть придуманы учителем заранее, но эффективнее всего, когда сначала ребята составят вопросы на листочках и кладут их в шкатулку.

*Пример: Вопросы по теме: «Основные средства Мультимедиа»*

- *1. Дать определение мультимедийного документа.*
- *2. Дать определение мультимедийной программы.*
- *3. Дать определение Мультимедиа.*
- *4. Дать определение мультимедийного компьютера.*
- *5. Дать определение мультимедийного процессора.*
- *6. Каково значение CD-ROM в Мультимедиа?*
- *7. Что мы можем сделать, если ЭВМ мультимедийный?*
- *8. Какие существуют мультимедийные программы?*
- *9. Какие действия нужно проделать, чтобы записать звуковой файл?*
- *10. Как заменить одну запись на другую?*
- *11. Какая команда служит для наложения одного звукового файла на другой?*
- *12. Как можно удалить фрагмент записи?*
- *13. Как можно добавить Эхо в запись?*
- *14. Можно ли комбинировать звуковые Эффекты?*
- *15. Как отменить внесенные изменения в звуковой файл?*
- *16. Каким образом сохраняется звукозапись?*

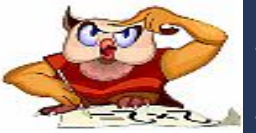

#### **Незаконченные фразы.**

При устном опросе, при диктанте учащимся предлагаются незавершенные вопросы, которые они должны закончить.

*Пример: диктант «Закончи мысль» по теме «Автоматизация работы с ОС Windows, средства работы с текстовыми документами»*

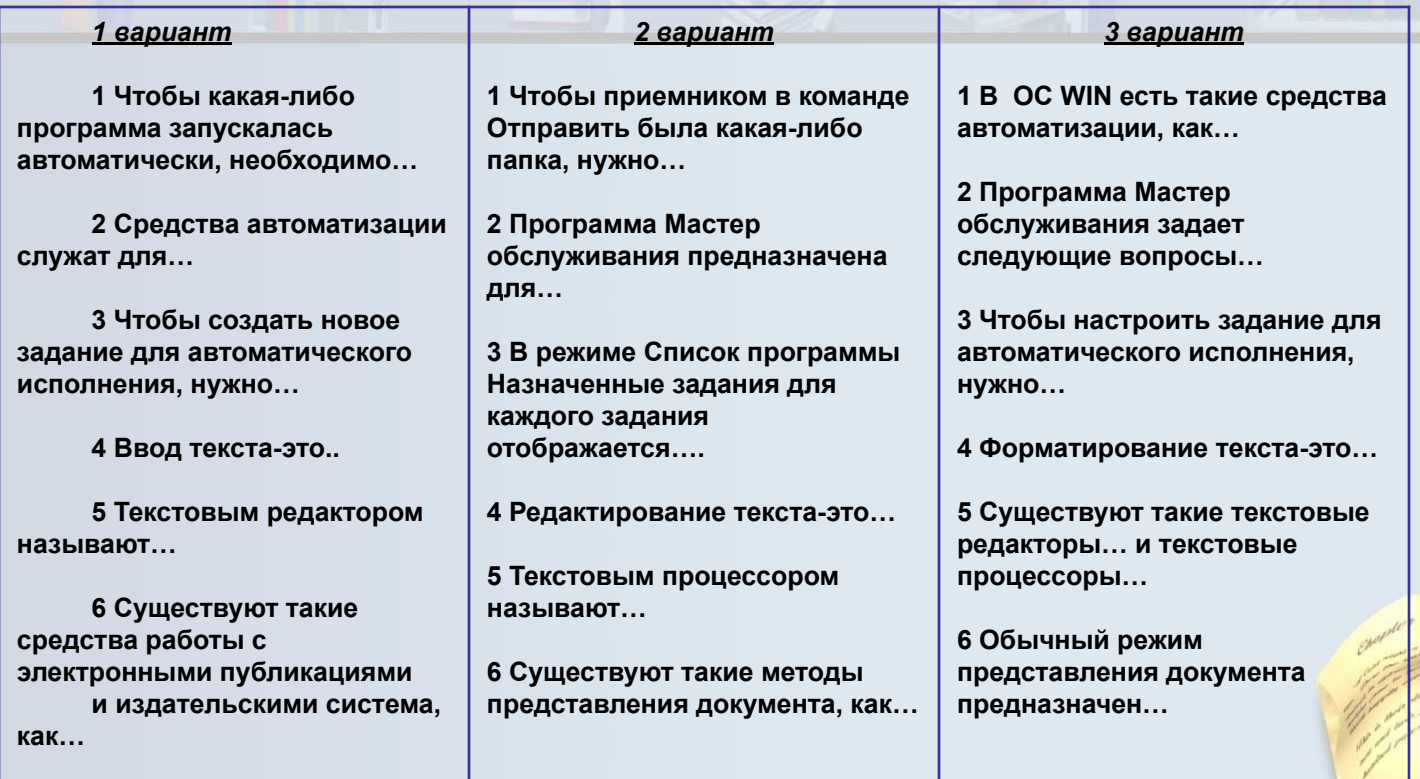

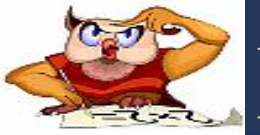

#### *Графический диктант***.**

Учащимся предлагается графическое задание: рисунок, пиктограмма, схема и т.д. Они должны охарактеризовать предложенный рисунок.

**Диктант по теме «Панели инструментов»**

Обычный

1 вариант

2 вариант

٠

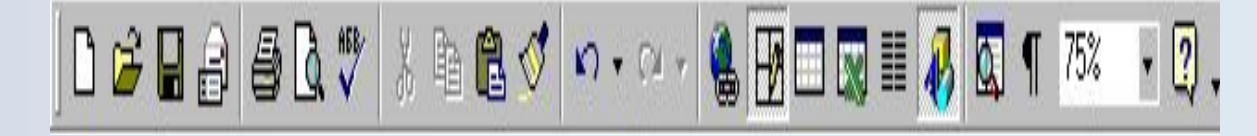

▼ Times New Roman → 14 → | ※ K 및 | 事 書 書 | 書 | 目 | 三 律 律 | 日 → 乙 →

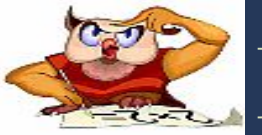

#### *Изобретатель*

Учащимся дается задание: выписать все термины, понятия по теме или по нескольким темам. Затем они должны из выписанных слов составить кроссворд, анаграмму, головоломку и т.д.

*Пример: Кроссворд по теме «Power Point»*

|   | P                  |                           |                  |                           |                  |                           |                    |   |                           |   |   | C                  |   |
|---|--------------------|---------------------------|------------------|---------------------------|------------------|---------------------------|--------------------|---|---------------------------|---|---|--------------------|---|
|   | N                  |                           |                  |                           |                  | П                         |                    |   |                           |   |   | Л                  |   |
|   | $\mathbf c$        | $\mathbf 0$               | P                | T                         | N                | P                         | $\mathbf 0$        | B | Щ                         | И | К | $\pmb{\mathsf{A}}$ |   |
|   | У                  |                           | Э                | Φ                         | Φ                | Е                         | К                  | T |                           |   |   | Й                  |   |
|   | Н                  | Π                         | $\mathbf 0$      | К                         | $\blacktriangle$ | $\mathbf 3$               |                    |   |                           |   |   | Д                  |   |
|   | $\mathbf 0$        |                           |                  |                           | P                | Е                         | Ж                  | И | M                         |   |   |                    |   |
|   | К                  |                           |                  |                           |                  | Н                         |                    |   | $\boldsymbol{\mathsf{A}}$ |   |   |                    |   |
|   |                    |                           | Ш                |                           |                  | T                         | E                  | К | $\mathbf C$               | T |   |                    |   |
|   |                    |                           | $\blacktriangle$ |                           |                  | $\boldsymbol{\mathsf{A}}$ |                    |   | T                         |   |   |                    |   |
|   | T                  | $\boldsymbol{\mathsf{A}}$ | Б                | Л                         | N                | Ц                         | $\blacktriangle$   |   | E                         |   |   |                    |   |
|   |                    |                           | Л                |                           | Д                | И                         | $\pmb{\mathsf{A}}$ | г | P                         | A | M | M                  | A |
|   |                    | Φ                         | $\mathbf 0$      | Н                         |                  | Я                         |                    |   |                           |   |   |                    |   |
| C | $\pmb{\mathsf{M}}$ | E                         | Н                | $\boldsymbol{\mathsf{A}}$ |                  |                           |                    |   |                           |   |   |                    |   |
|   |                    |                           |                  |                           |                  |                           |                    |   |                           |   |   |                    |   |

#### *Чайнворд по теме: Клавиатура.*

#### *Мышь.*

*Слова расположены по вертикали или горизонтали, заглавные буквы отмечены курсивом. Слова: джойстик, регистровые, алфавитные, цифровые, пенмаус, трекбол, курсор, ролик, мышь, провод*.

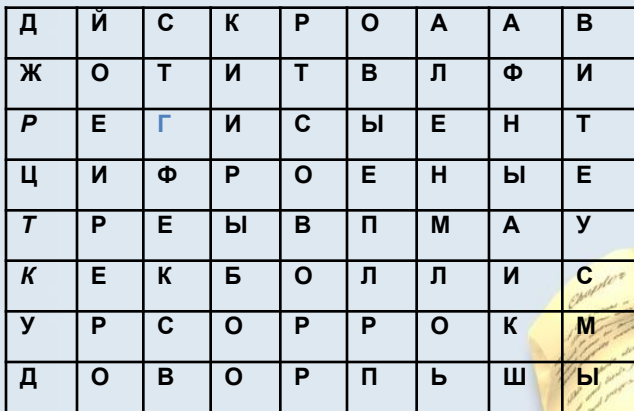

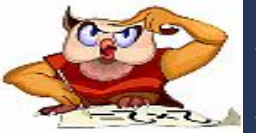

### *Испорченный телефон***.**

Учащиеся по вариантам шепотом передают определение понятия. Определение понятия должно быть не слишком большим и не слишком маленьким.

*Например:*

*Монитор – стандартное устройство отображения графической и текстовой информации на экране.*

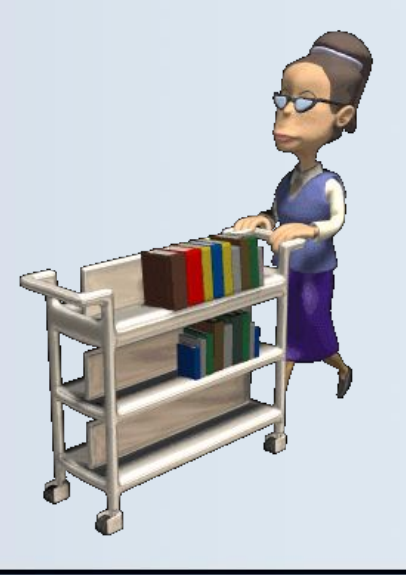

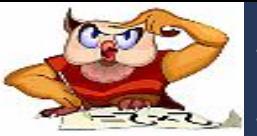

### *Пойми меня*

Один учащийся одной фразой объясняет термин, другой должен этот термин угадать, записать на листке и объяснить другой фразой следующему, не похожей на первую и т.д. Последний учащийся говорит термин. Проводится по рядам, вариантам.

#### *Пример: термин «папка»*

- *•хранит файлы, ярлыки*
- *•открывается в стандартном окне*
- *•через нее можно открыть программу*
- *•один из типов окон*

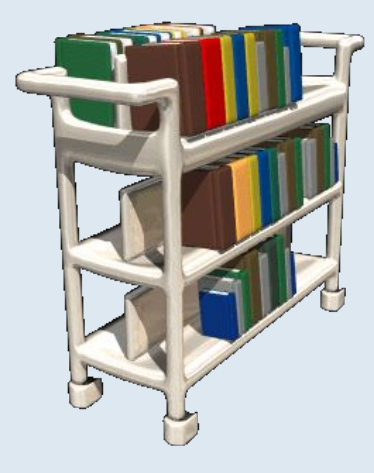

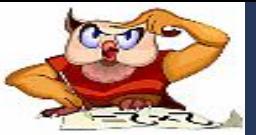

#### *Анаграммы***.**

Учащимся предлагается зашифрованное слово или термин по теме, в котором все буквы записаны «вразброс». Нужно угадать слово и дать его характеристику. Целесообразно предлагать ребятам на карточках, на доске или за компьютером.

*Пример: Анаграммы по теме «ОС Windows»*

#### **БОРИАЙЧ ЛСОТ ЦАННОИЕПОРАЯ ТИССАЕМ МОПРГМАРА АКИДНЫОРИТ НВГАЛЕО ЮНЕМ ЛПЬАЕН ДЧЗАА ЙМО РТЬЕЮКПМО**

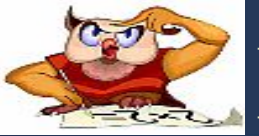

#### **«***5 вопросов***»**

Преподаватель или учащийся загадывает понятие, термин и т.д. и записывает загаданное на обороте доски, остальные должны задать не более 5 наводящих вопросов и угадать зашифрованное слово. Для проверки правильности ответа открывается доска, где зашифрованное слово было заранее записано. Вариантом может быть то, что в вопросах употреблять только существительные или прилагательные.

#### *Пример: тема «Устройство ПК»*

*Зашифрован термин по теме - «трекбол». Наводящие вопросы могут быть следующими:* 

- *1. Это основное устройство?*
- *2. Подключается к системному блоку?*
- *3. Это устройство ввода-вывода? Манипулятор?*
- *4. Используется в ноутбуках?*
- *5. Термин «Колонки». Наводящие существительные: звук, вывод, один, ухо, размер*.

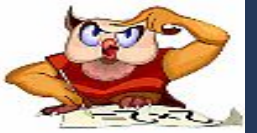

#### *Аналитик*

Из предложенных схем, картинок, терминов и т.д. учащимся необходимо, подумав, отобрать карточки по заданной теме.

**Пример: отобрать термины по теме «MS Excel»**

Слова: *программа, ячейка, формат*, домен, *меню*, *таблица*, ящик, колонки, кисть…

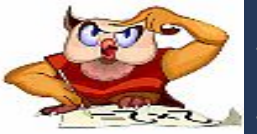

#### *Русское лото*

Командам даются карточки с цифрами. По очереди каждая команда вытягивает из мешочка бочонки и отвечает на вопрос, соответствующий вытянутому номеру.

При правильном ответе данный номер на карточке закрывается.

*Пример: вопросы для лото по теме «Устройства ввода-вывода информации»*

*Какие устройства ввода – вывода присоединяются к компьютеру?* 

*Какую информацию могут вводить или выводить устройства ввода-вывода?* 

*Вспомните, приходилось ли вам видеть еще какие – нибудь устройства?*

*Знаете ли вы, на каком принципе работают ваши устройства ввода – вывода (например, какой у вас принтер : – матричный, лазерный или струйный?*

*Возможно ли, чтобы исправный компьютер в ответ на нажатие клавиши с цифрой вывел на монитор букву?* 

*Каким образом можно реализовать ввод текста, используя обычную мышь?* 

*Можно ли внести в текст, полученный при помощи сканера?* 

*Есть ли отличие между печатью текста и выводом рисунка? Одинакова ли в связи с этим скорость их печати?*

*Способен ли монитор работать в чисто текстовом режиме?* 

*Каким образом процессор может адресоваться к устройствам ввода – вывода? Что такое порт ввода – вывода?*

*Опишите примерный ход взаимодействий между процессором и принтером. Как вы считаете, что происходит раньше: очередной символ печатается на бумагу или появляется сигнал готовности к приему следующего?*

*Что такое прерывание и как оно работает? Проанализируйте приведенные в тексте аналогии и попробуйте придумать собственные.*

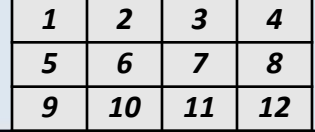

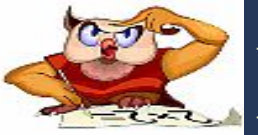

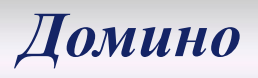

Предлагается из половинок собрать термин, определение и т.д. или одна половина рисунок, термин, другая половина значение, определение.

*Домино по теме «Кнопки Стандартной панели инструментов»*

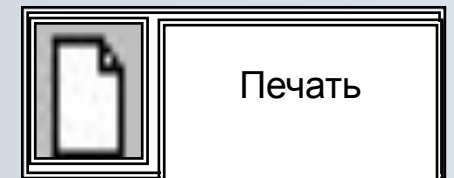

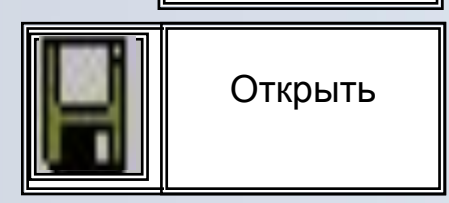

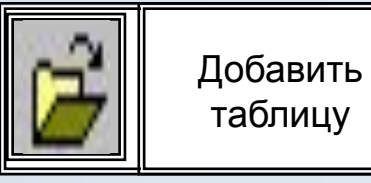

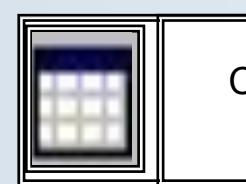

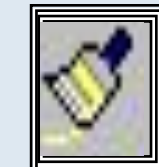

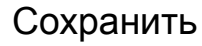

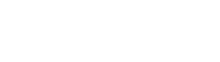

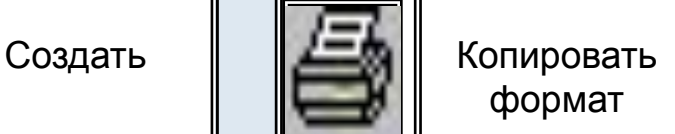

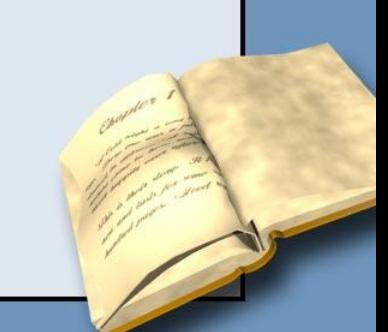

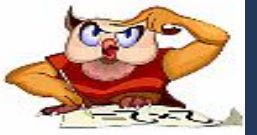

### *Аукцион*

Проводится по рядам, между двумя учащимися, между командами. Необходимо назвать как можно больше характеристик заданной программы, назвать элементы окон, кнопки панели инструментов и т.д.

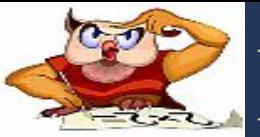

### *Расшифруй*

Дан кроссворд, а вместо заданий рисунки. Нужно заполнить кроссворд, ответом и будет изображение на рисунке.

*Пример: Графический кроссворд по теме «Структура окна MS Excel».*

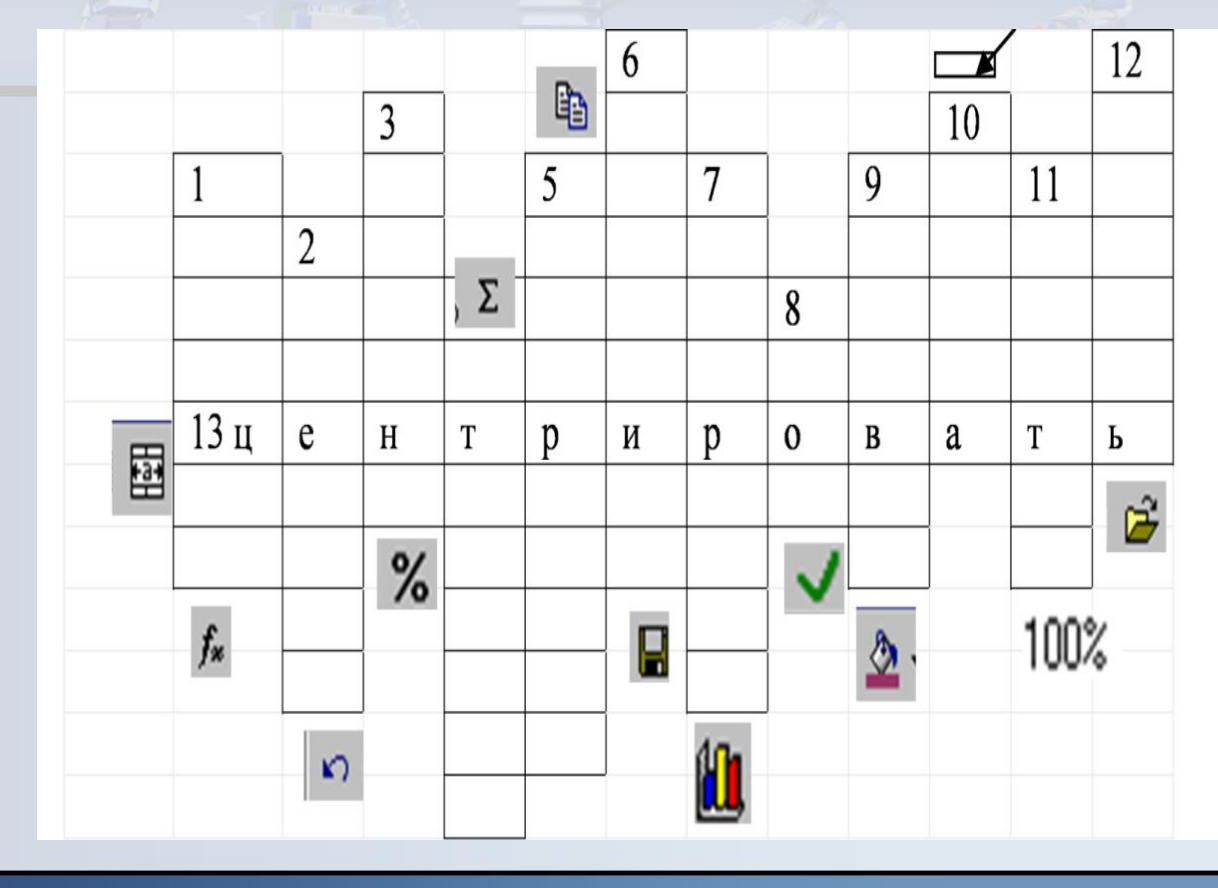

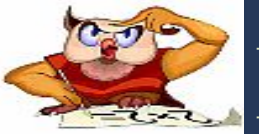

#### *Кросснамбер или кейворд*

Предлагается кроссворд или перечень терминов по теме, где вместо букв числа. Нужно отгадать все слова, заменяя одинаковые числа одинаковыми буквами. Целесообразно предложить подсказку, например буква п-3, н-8 и т.п.

*Пример: Кейворд по теме «Устройства ввода и вывода информации».*

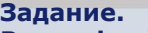

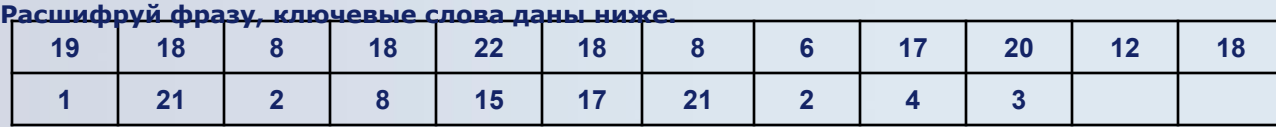

#### *Ключевые слова:*

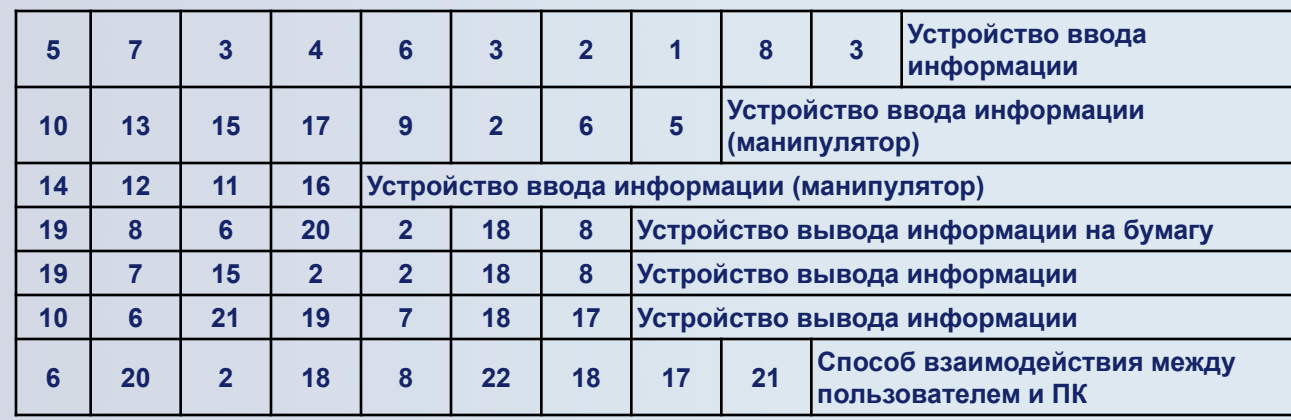

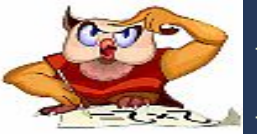

#### *Расскажи соседу*

Способ взаимоработы. Учащиеся рассказывают друг другу конспект, опрашивают друг друга и т.д. результаты опроса заносятся в лист контроля.

#### *Пример: Лист взаимоконтроля по теме «Таблицы WORD»*

- *•Назначение таблиц*
- *•Структура таблицы*
- *•Рисование таблицы*
- *•Вставка таблицы*
- *•Команды меню «Таблица»*
- *•Перемещение по таблице*
- *•Выделение таблицы*
- *•Копирование, удаление текста в таблице*
- *•Изменение размеров столбца, строки (3 способа)*
- *•Удаление, добавление ячеек*
- *•Объединение, разбивка ячеек*
- *•Форматирование таблицы*
- *•Использование стиля*
- *•Как изменить границу таблицы*
- *•Разбивка таблицы, удаление разбивки*
	- *•Направление текста в таблице*

#### *•Вычисления в таблице Лист опроса*

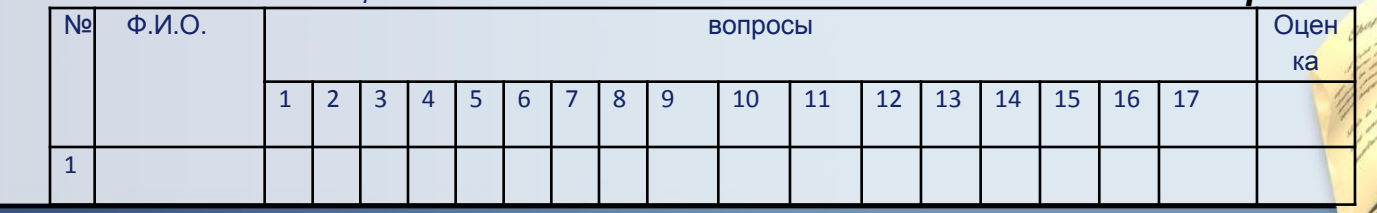

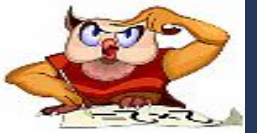

### *Эстафета*

Учащиеся по рядам или вариантам на заготовленном листе пишут задание преподавателя друг за другом по очереди: термины по теме, даты. Затем дают пояснение предложенным понятиям и т.п. Побеждает команда, которая дала наибольшее количество правильных ответов.

*Пример: даты по истории развития ВТ - 19в, 30-е гг, 1946-1948, 1951-1952, 60-е, 70-80-е, 1977, 1981, 80-е.*

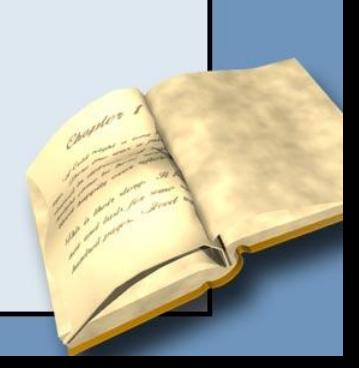

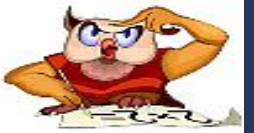

### *Типография*

Учащимся предлагается одно длинное слово из любой области. Они должны составить из данного слова как можно больше слов и связать их с информатикой.

*Пример: слово КАЛЕЙДОСКОП*

*(диск, лейка, лак, дело, коса, сок, сад…)*

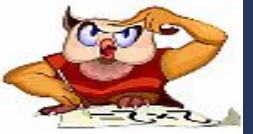

#### *Соседушки*

Учащимся необходимо разложить предложенные термины или рисунки по теме последовательно, по порядку.

*Пример: разложить версии ОС в порядке их появления.*

## Windows XP Windows 3.1/3.11 Windows NT Windows 95 Windows Me Windows 98 Windows 2000

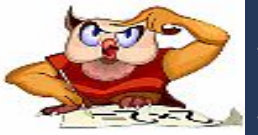

#### *Оратор*

К доске вызываются двое учащихся - ораторы. Они соревнуются в том, кто лучше объяснит или расскажет материал темы. Каждому учащемуся дается свой вопрос по теме или разные темы.

#### *Преследование*

Один учащийся раскрывает содержание темы, вопроса, другой старается его завалить, ищет ошибки, как бы преследует каждое его слово.

#### **«***За» и « против»*

Аукцион по рядам, командам, индивидуально. Один называет аргументы в пользу какого – то вопроса по теме и т.д., другой называет аргументы против данного вопроса. Побеждает наиболее убедительный участник.

*Пример: десятипальцевый метод печати – за и против.*

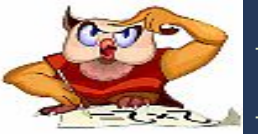

П

#### *Восстановление*

Дописать схему, карточку, таблицу у доски или в тетради.

*Пример: Заполнить таблицу принтеров, сканеров Дополнить схему по теме «MS Excel»*

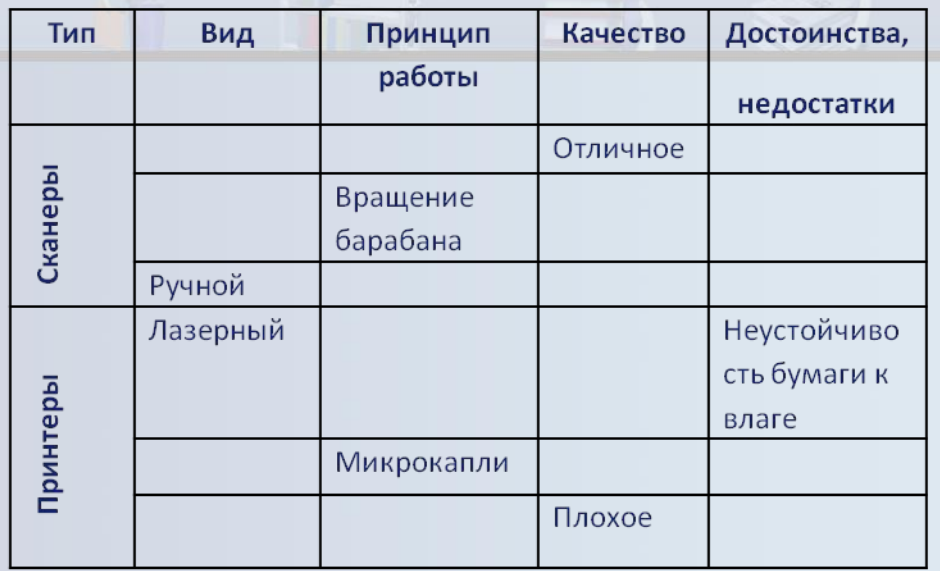

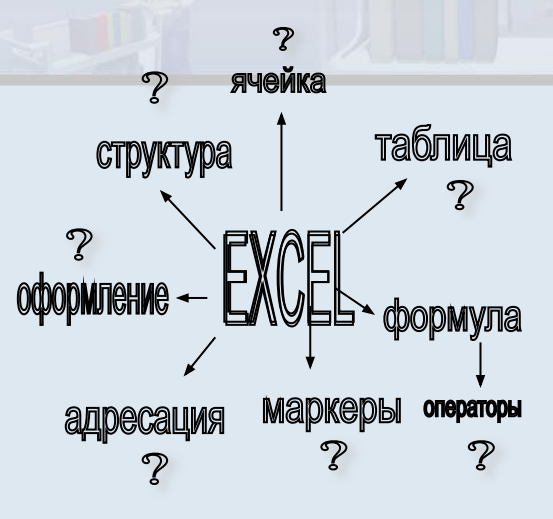

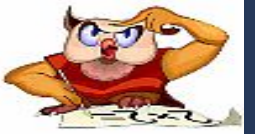

#### *Азбука*

Учащимся нужно на каждую букву алфавита назвать понятие, термин, по теме, разделу, всему курсу. Организовать лучше по командам, рядам, вариантам. На короткий промежуток времени можно дать задание назвать термины на определенные буквы.

*Например: назвать термины по теме «MS Word» на буквы м, н, с.*

*Термины: макрос, масштаб, маркер, местоположение, междустрочный, мелкий, найти, надпись, настройка, надстрочный, новый, сервис, свернуть, слово, символ, создать, ссылка, справка, сортировка, список, сноски, структура …*

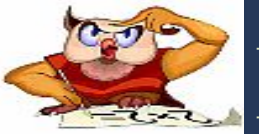

#### *Поиск аналогов*

Найти как можно больше предметов, характеристик, понятий, схожих с данным предметом, словом по каким-либо признакам.

*Пример: Колонки.*

*Схожие предметы: динамики, наушники - по назначению; магнитофон, плеер, микрофон, проигрыватель- для работы со звуковой информацией.*

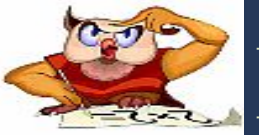

### *«Подводная лодка»*

Суть приема состоит в том, чтобы учащимся задавать косвенные или наводящие вопросы. Использовать прием можно при изучении нового материала с целью пропедевтики или как дидактическую игру на угадывание.

*Пример: подводящие вопросы к теме базы данных MS Access.*

- *1. Какие крупные предприятия есть в нашем городе?*
- *2. Знаете ли вы каким образом там используются ПК?*
- *3. А какие программы помогают работникам предприятий?*
- *4. Какими данными, видами информации пользуются организации города?*
- *5. Как называются программы, в которых хранится множество информации?*
- *6. Назовите примеры таких данных?*
- *7. Каким образом располагаются данные в программах?*

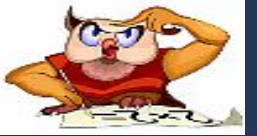

#### *«Свое место»*

Дается опорный конспект, в котором все составные части или некоторые расположены неправильно. Учащимся нужно каждому элементу схемы найти сове место. Это задание лучше делать на компьютере или с помощью стрелок восстановить правильно схему.

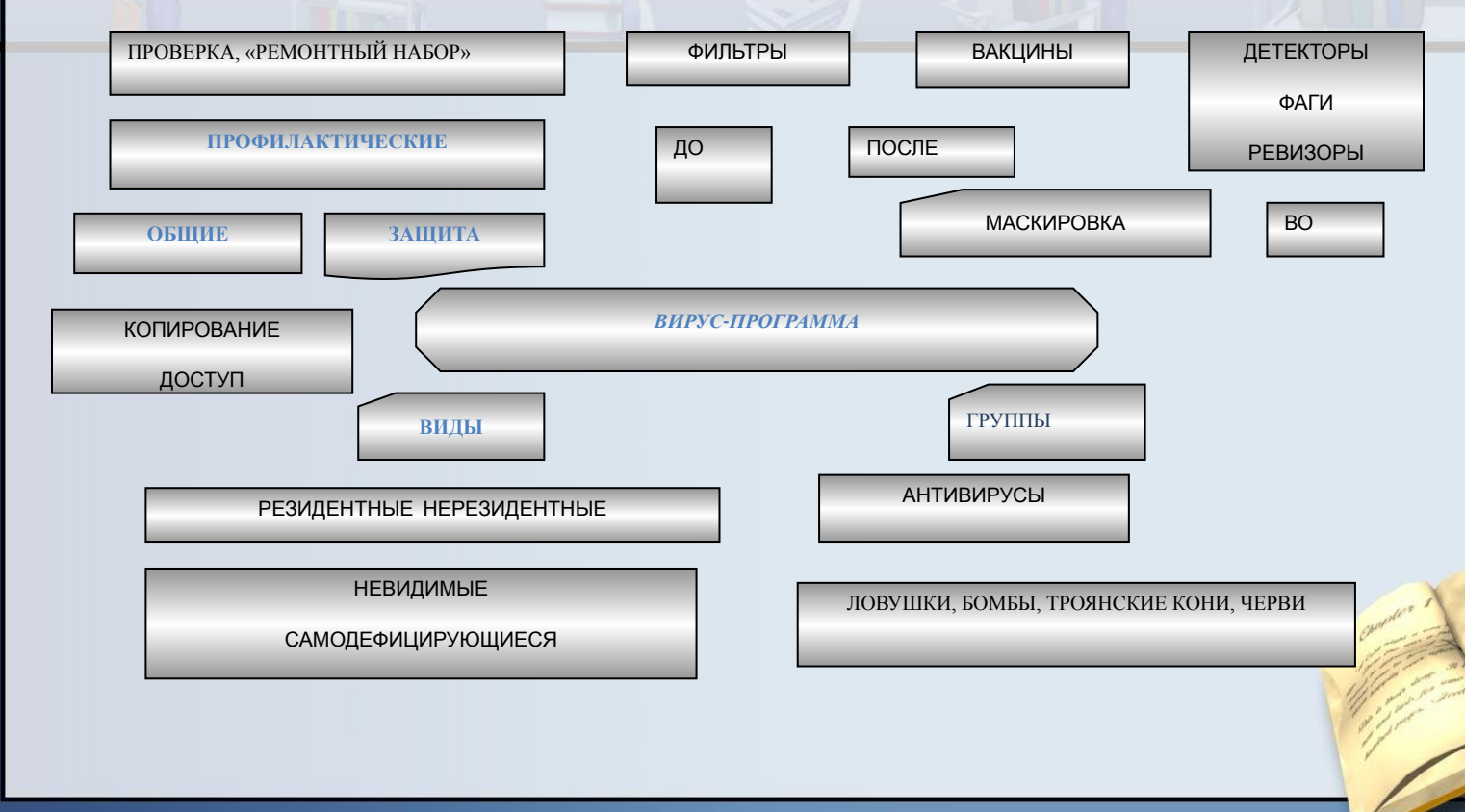

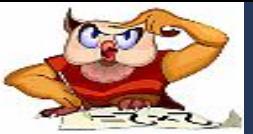

#### *«Оцени и реши»*

Это один из способов проведения контроля ЗУН учащихся и выявления их самооценки. Перед выполнением работы каждому ученику нужно по выбору взять карточку из двух предложенных: на оценку 4 или на оценку 5 (на оценку 3 не дается, т.к. при выполнении карточки учащийся может допустить ошибки). После выполнения работы провести рефлексию выборочно. Узнать мнение учащихся, которые сомневались при выборе карточки, как они справились с заданиями. Вариантов карточек может быть больше ( 4-,4+,5-,5+,4,5).

#### **Преимущества интерактивных форм обучения**

**•Обучающиеся осваивают новый материал не в качестве пассивных слушателей, а в качестве активных участников процесса обучения; •Увеличивается объем самостоятельной работы; •Обучающиеся приобретают навык владения современными техническими средствами и технологиями обработки информации; •Вырабатывается умение самостоятельно находить информацию и определять уровень ее достоверности; •Актуальность и оперативность получаемой информации; обучающиеся оказываются вовлеченными в решение глобальных, а не региональных проблем – расширяется их кругозор; •Гибкость и доступность. Обучающиеся могут подключаться к учебным ресурсам и программам с любого компьютера, находящегося в сети; •Интерактивные технологии дают возможность постоянных, а не • эпизодических (по расписанию) контактов учащихся с преподавателем. Они делают образование более индивидуальным, что особенно важно.**

**Итоговые результаты учащихся II курса по информатике**

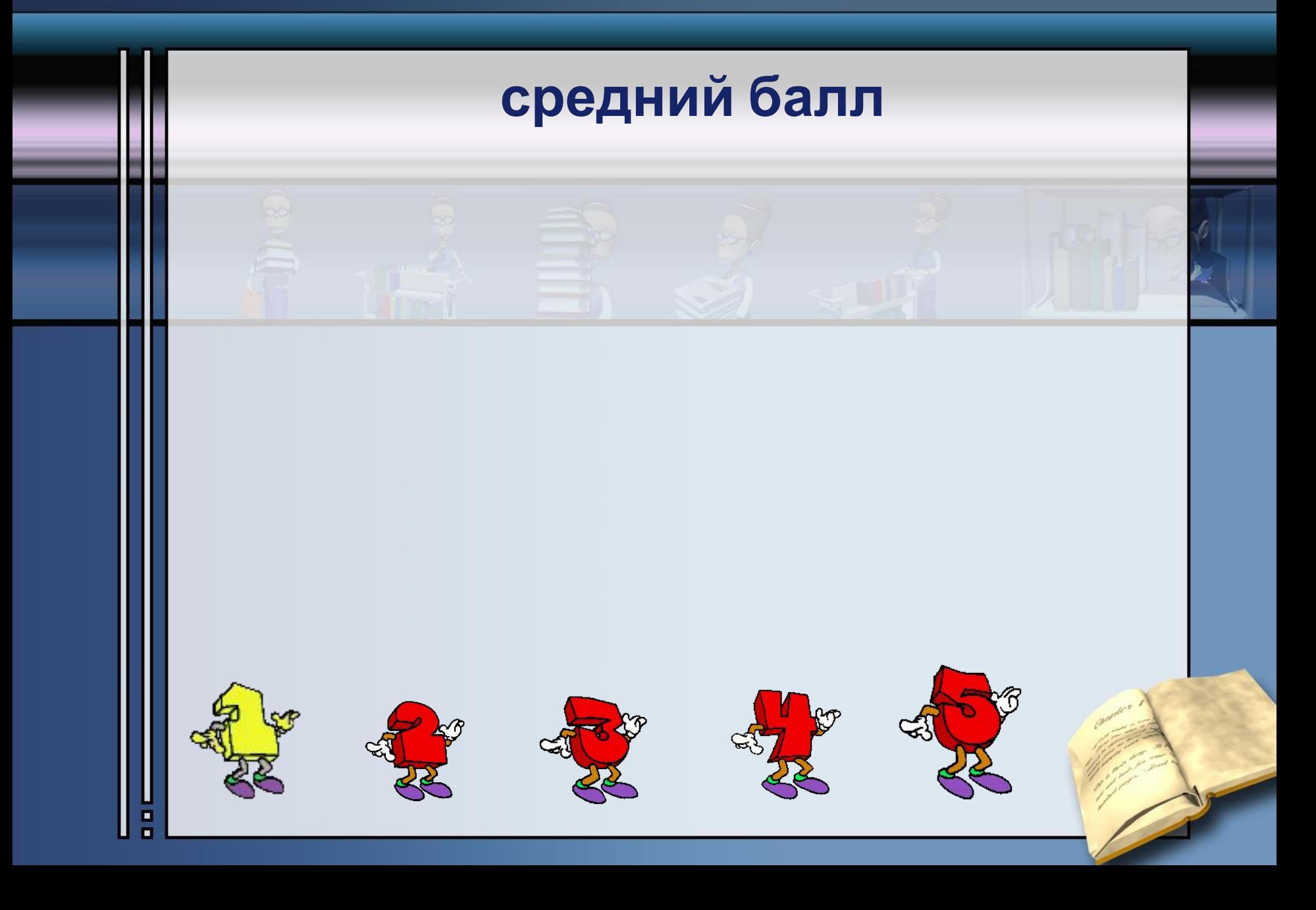

**Итоговые результаты учащихся II курса по информатике**

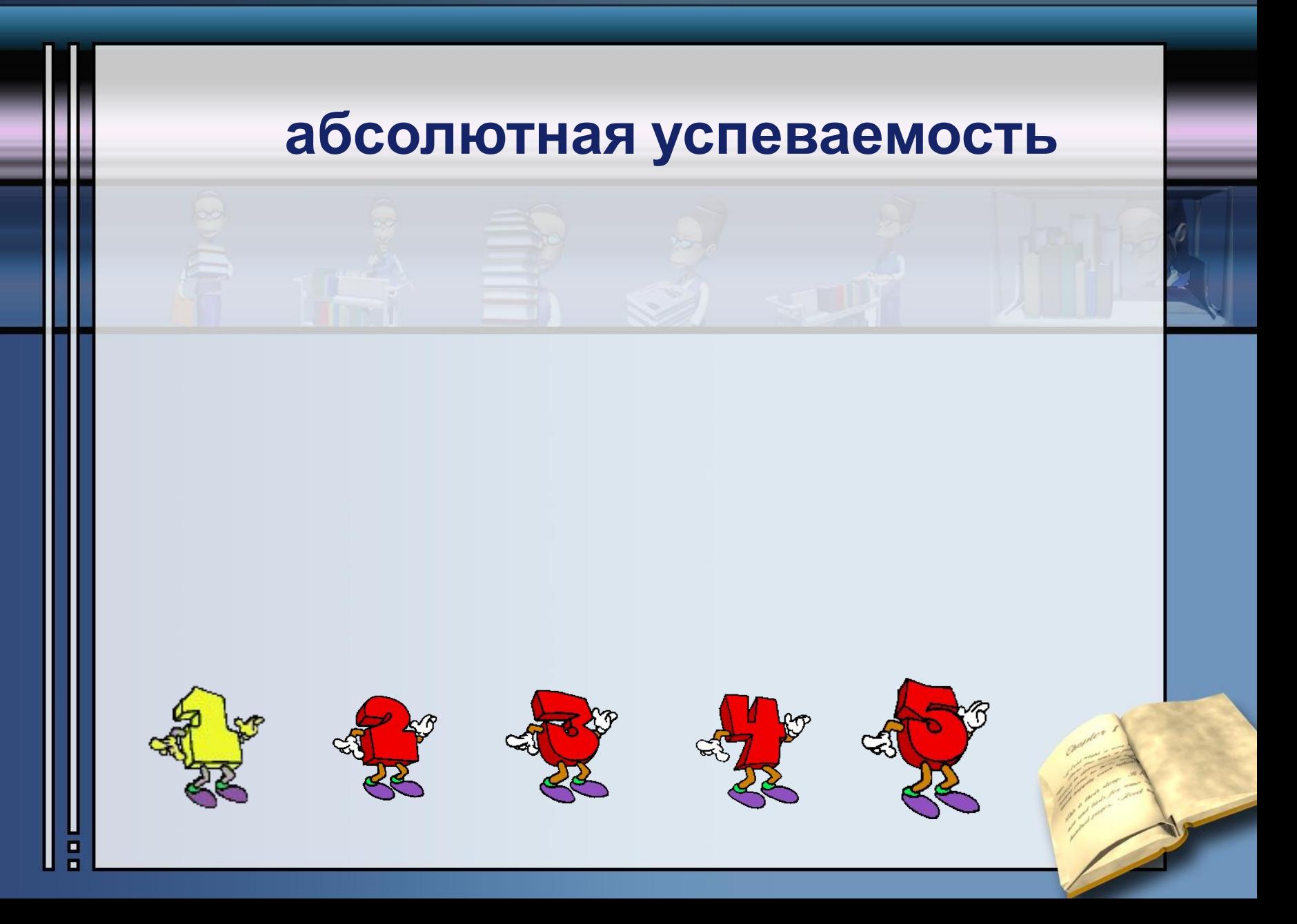

#### **Итоговые результаты учащихся II курса по информатике**

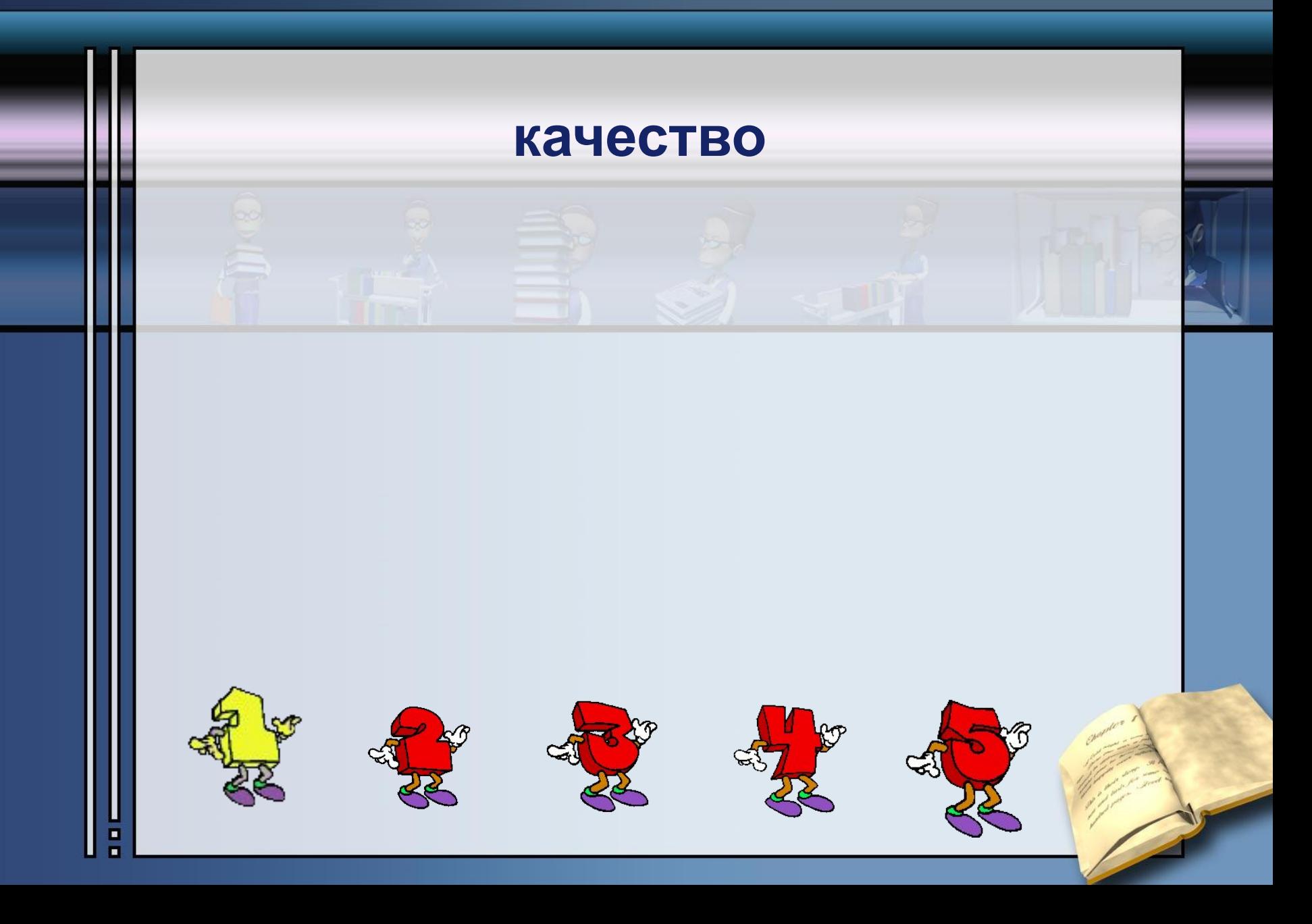

#### **Литература**

• К. Ушаков. По пути осознания совместных целей//'Директор школы. 1993.- № 2.- С.

31-35.

- •Методика проведения психолого-педагогического консилиума/В кн.:
- •Практикум по психологии профессиональной школы//Под ред. Э. Ф. Зеера.
- Свердл. инж.-пед. ин-т. Свердловск. 1990.- С. 80-94.
- •Журнал «Директор школы», №6, 1998
- •Основы информатики и вычислительной техники: Проб. учебник для 10-11 кл.
- сред. шк./А.Г. Гейн и др. 3-е изд. М.: Просвещение, 1993.
- •Основы информатики и вычислительной техники: Проб. учеб. пособие для 10-11
- кл. сред. шк./В.А. Каймин и др. М.: Просвещение, 1998.
- •«Круглый стол» журнала «Информатика и образование»: Информатике быть! //Информатика и образование. 1999. № 5.

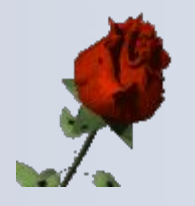

# **внимание!**

**Спасибо за** 

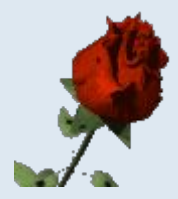

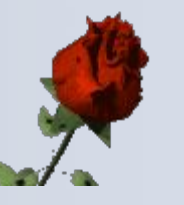

٠

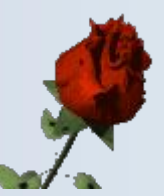

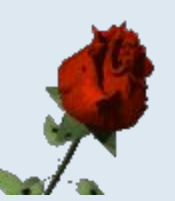

## *elements* www.animationfactory.com

뤀.

ST T

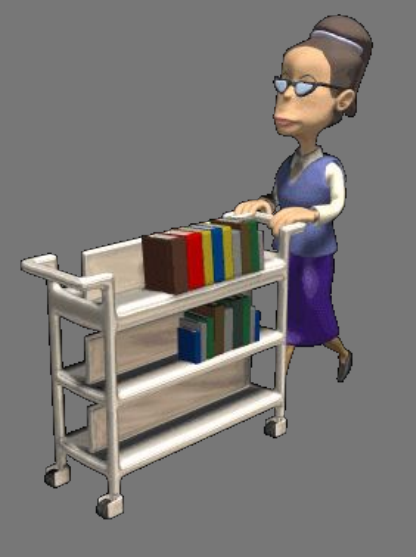

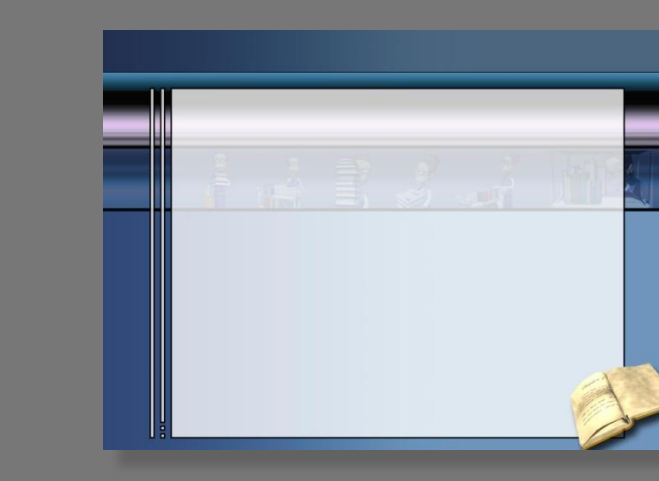

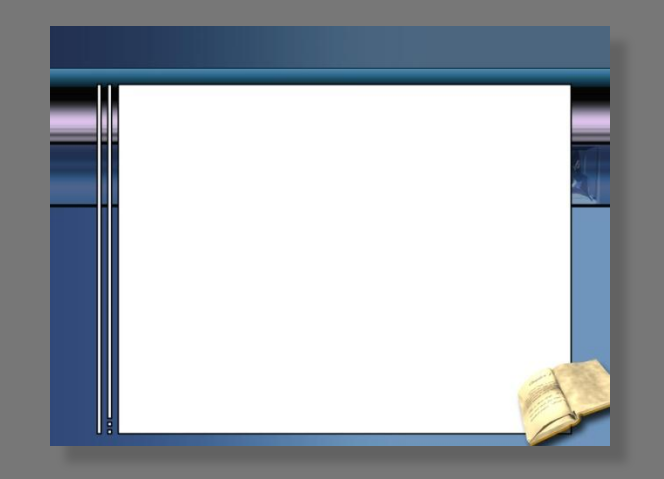